# **FPGA**

FPGA şirketleri, donanım mühendislerinin işini kolaylaştırmak için çok güçlü yazılım araçları tasarlamıştır. Bu yüzden FPGA teknolojisi son 20 yılda çok hızlı bir gelişme süreci göstermiştir. Her FPGA üretici firmanın kendi FPGA çiplerini programlamak amacıyla geliştirdiği yazılım araçları vardır. Örneğin, Xilinx FPGA lar Xilinx-ISE yazılımıyla programlanır. Altera Quartus yazılımı kullanarak FPGA larını konfigure eder. Yine bir başka FPGA şirketi Actel, kendi oluşturduğu Libero yazılımını kullanır.

Bir FPGA, birkaç bin ile birkaç milyon arasında kapı içerebilir. Bu kapılar logic cell'ler, flipflop'lar ve multiplexer'lar olarak gruplandırılmışlardır ve bloklar arasında bir bağlantı yoktur. Ancak, yonga çalışmaya başladığı anda konfigürasyon amaçlı kullanılan birkaç pini ile dışarıdan tasarım bilgisini alır.

Tasarım yazılımı ile üretilen konfigürasyon dosyası, bir ROM'a yüklenir. FPGA bu tasarım dosyasındaki tasarımı yükler ve kendisine verilen işlevi gerçekleştirmeye başlar. Besleme kesildiğinde FPGA tekrar fabrika çıkışı haline döner. Konfigürasyon bilgisi doğrudan FPGA'e bağlı bir ROM'dan alınabileceği bazı uygulamalarda, aynı devre üzerindeki ROM kullanan başka işlemciden(DSP, mikro denetleyici...) alabilir.

FPGA programlamak için en yaygın hardware proglamlama dili verilog ve VHDL dilleri kullanılır.

# **Verilog-HDL**

Verilog elektronik sistemleri modellemek için kullanılan bir donanım tanımlama dilidir. Verilog (bazen "Verilog HDL" olarak da adlandırılır) analog, sayısal ve karışık işaretli devrelerin tasarımını, doğrulanmasını ve yürütülmesini değişik düzeylerde desteklemektedir.

Verilog dilinin tasarımcıları dilin C programlama diline yakın bir söz dizimine sahip olmasını istemişlerdir. Böylece bu dile yatkın olan mühendislerin dili kolayca kullanmasını amaçlamışlardır. Dil küçük/büyük harf duyarlılığına sahiptir ve temel denetim akışının "if" ve "while" gibi anahtar kelimeleri, C'ye benzemektedir. Verilog birkaç temel yönde C'den farklıdır. Verilog bir blok kodu tanımlamak için kıvrık parantezler yerine Begin/End kullanmaktadır. Verilog 95 ve 2001 işaretçi veya yinelemeli alt yordamlar yapılarına sahip değildir fakat SystemVerilog bu özelliklere sahiptir.

Son olarak Donanım Tanımlama Dilleri için çok önemli olan zaman kavramı C dilinde bulunmamaktadır. Verilog geleneksel programlama dilleri gibi basamaklarını tam olarak ardışık bir şekilde yürütmez. Verilog tasarımı modüller arasında bir hiyerarşi bulundurur. Modüller bir takım giriş, çıkış ve çift yönlü portlar şeklinde tanımlanır. Bir modül içinde yazmaç ve kablo listesi bulunur. Eş zamanlı ve ardışık ifadeler modülün davranışını; portların, kabloların ve yazmaçların arasındaki ilişki ile tanımlar. Ardışık ifadeler bir begin/end bloğuna konur ve blokla beraber ardışık olarak yürütülür. Tüm eş zamanlı ifadeler ve begin/end blokları koşul olarak yürütülür. Bir modül aynı zamanda diğer bir modülün bir veya daha çok örneğini içererek bir alt-davranışı belirtebilir..

### **Yapısal Tanımlama**

Bir sayısal elektronik sistemi giriş ve/veya çıkışlarıyla beraber bir modül olarak tanımlanabilir. Çıkışın elektriksel değerleri girişin elektriksel değerlerinin bir ve birkaç fonksiyonu olarak karşımıza çıkar.

Modelsim uygulamasında verilog, hdl ya da vhdl dilleri ile geliştirdiğimiz uygulamaları wave çıktısı yani sinyal giriş-çıkışını takip etme şeklinde (Lojik Analizör gibi) simulasyonunu gerçekleştirebiliyoruz.

Altera FPGA'leri programlamak icin Quartus yazılımı gerekiyor. Yazılımı indirmek aşağıdaki linki kullanabilirsiniz.

#### <https://www.altera.com/download/sw/dnl-sw-index.jsp>

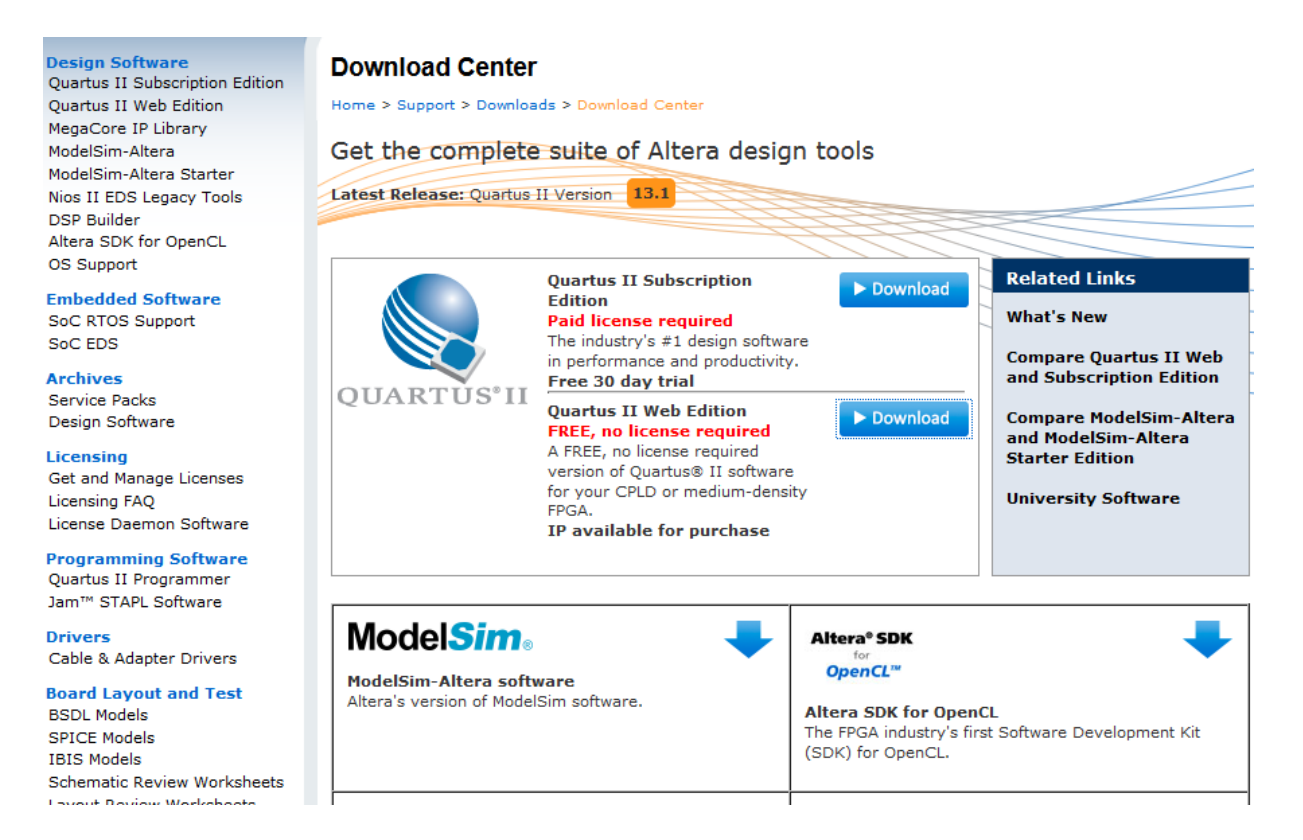

Karşımıza çıkan ekran görüntüsü bu şekilde olacaktır . Ayrıca işletim sistemi kendiliğinden hangi sistemle girmiş iseniz seçili olarak geliyor.

### **Testbench – Simulasyon**

- Sayısal devre simulasyonu ile tasarlamış olduğumuz sayısal sistemin ve bunun alt modüllerinin gerçeklendiğinde çalışması hakkında bilgi edinilir.
- Bu simülasyon ile tasarlanmak istenen sistem bilinen girişler ile test edilerek beklenen sonuçlar elde edildiği doğrulanır.
- Test edilen modül DUT (Device Under Test) olarak adlandırılır.
- Testbench, test girişleri ve DUT içeren ve simulasyon sonuçlarını programsal olarak değerlendirmemize yardımcı bir modüldür.
- Tüm tasarlanan sistem için testbench oluşturulabileceği gibi kullanılan her bir modülün testi için testbench'ler de oluşturulabilir.